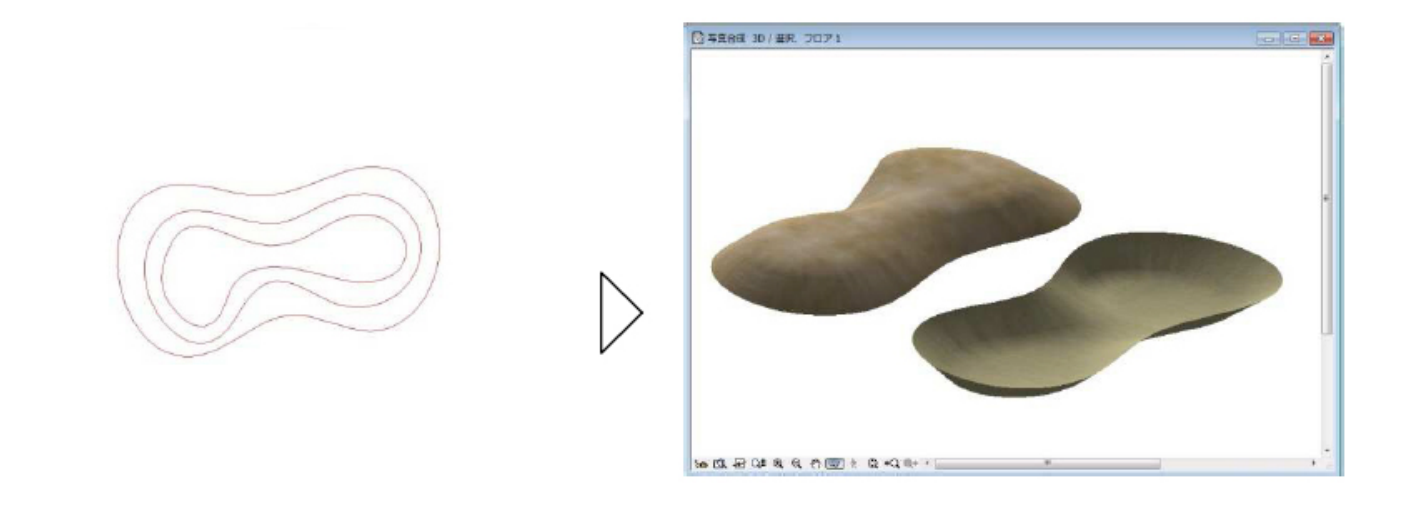

**ガーデン-造園**

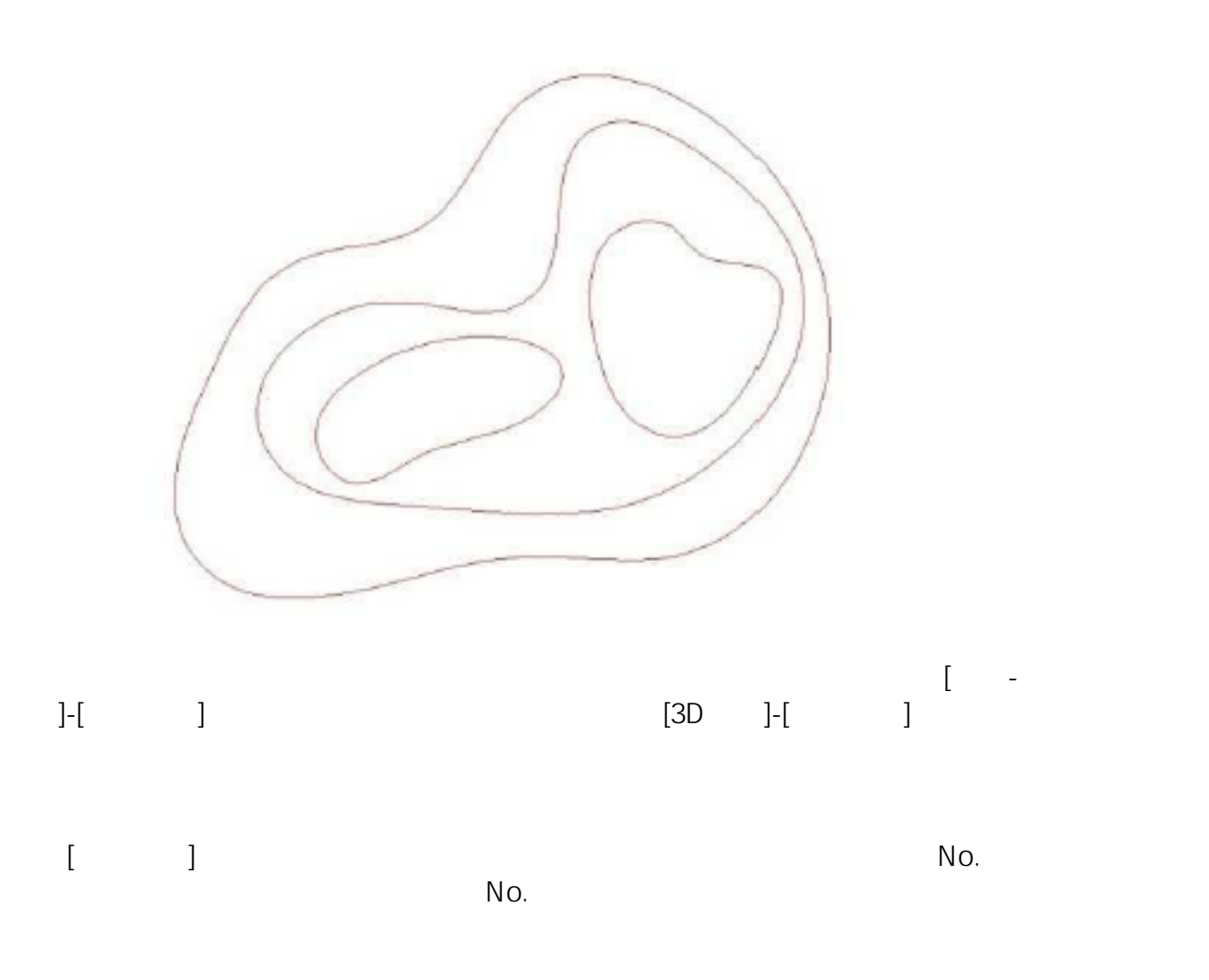

**▽地形作成機能の使い方**

 $1/3$ **(c) 2024 RIK <k\_sumatani@rikcorp.jp> | 2024-05-03 14:18:00** [URL: http://faq.rik-service.net/index.php?action=artikel&cat=39&id=129&artlang=ja](http://faq.rik-service.net/index.php?action=artikel&cat=39&id=129&artlang=ja)

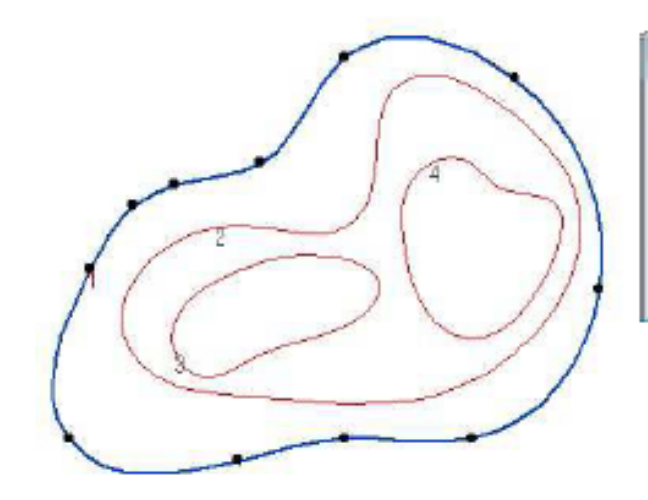

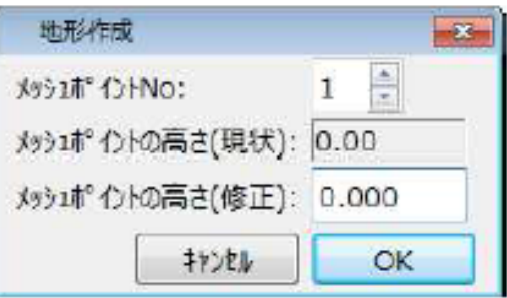

 $N$ o.

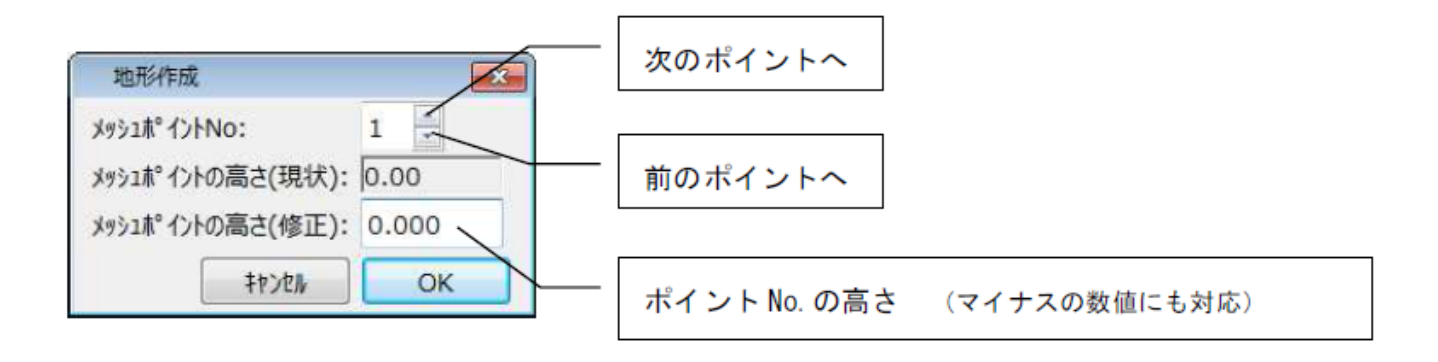

**ガーデン-造園**

 $[OK]$ 

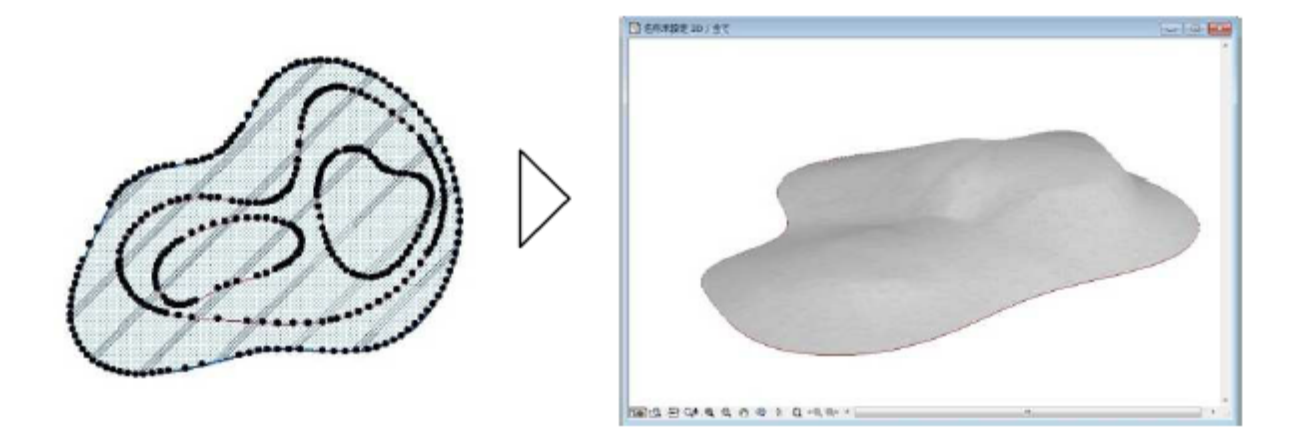

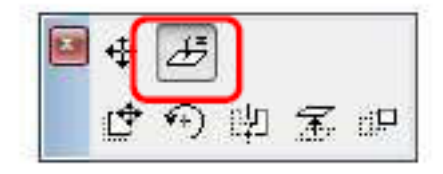

K]

 $[O]$ 

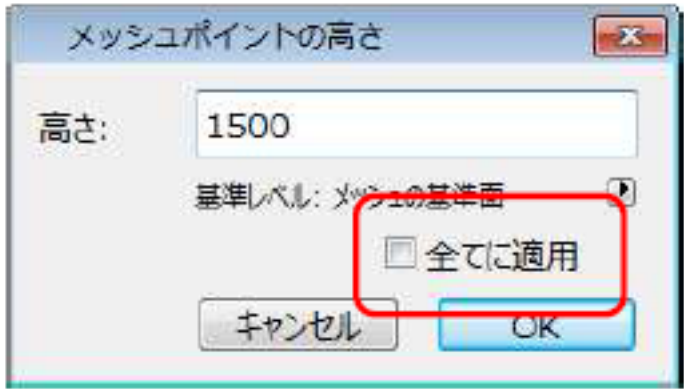

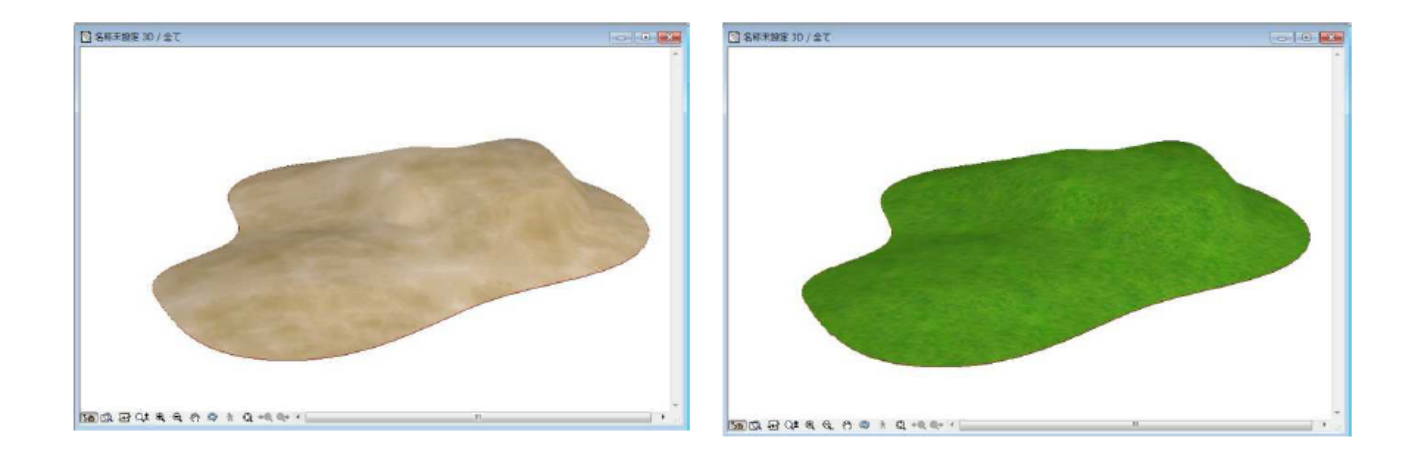

**ガーデン-造園**

ID: #1128

製作者: 藤田  $: 2019 - 05 - 0911 : 14$